## ZXM6-NHLD120 **Series**

Znshinesolar 9BB **HALF-CELL** Light-Weight Double Glass Mono PV Module

**Mono Poly Solutions**

### 345W丨350W丨355W丨360W丨365W丨370W

Made with selected materials and components to grant quality, duration, efficiency and through outputs, the ZXM6-NHLD120 double glass modules by ZNSHINE SOLAR feature have both decorative and shading functions.They represent the perfect choice for BIPV and BAPV construction applications. This allows you to produce clean energy while reducing your energy bill.

ZNSHINE SOLAR'S ZXM6-NHLD120 double glass solar modules are tested and approved by international acknowledged laboratories, so that we can offer our customers a reliable and price-quality optimized product.

### **12 years product warranty/30 years output warranty**

#### **0.5% Annual Degradation over 30 years**

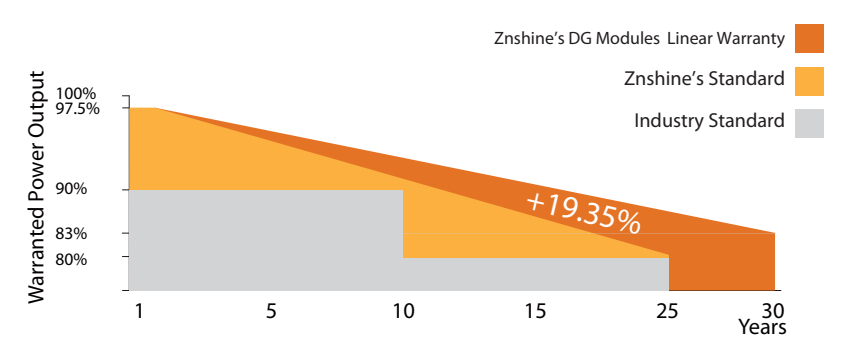

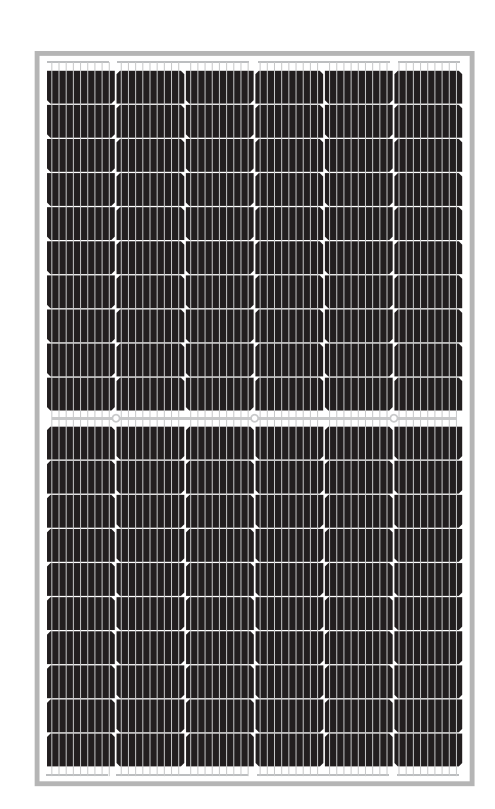

120

**ZNSHINESOLAR** 

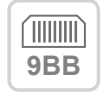

#### **More power output**

Module RS decreases, FF (fill factor) increases, power gain is stable above 1.5%, and can be increased by 5~10W

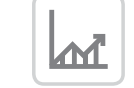

#### **High Efficiency**

Graphene coating can increase about 2W of the module efficiency by rising around 0.5% of the light transmission

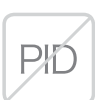

#### **Anti PID**

**Easy to install**

Limited power degradation of ZXM6-NHLD120 module caused by PID effect is guaranteed under strict testing condition for mass production

is easier and transport costs are lower

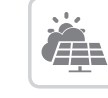

#### **Better Weak Illumination Response**

Lower temperature coefficient and wide spectral response, higher power output, even under low-light settings

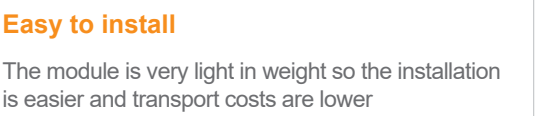

#### **Grahpene Coating**

Graphene coating modules can increase power generation and self-cleaning, also can save maintainance cost

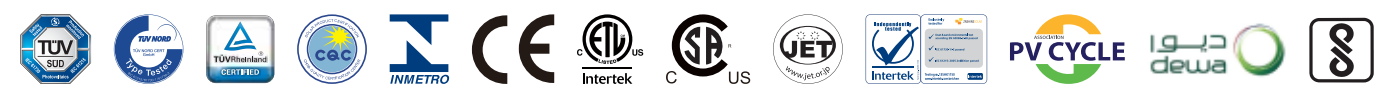

www.znshinesolar.com ZNShine PV-Tech Co., LTD, founded in 1988, is a world-leading high-performance PV module manufacturer, PV power station developer, EPC and power station operator. With its state-of-the-art production lines, the company boasts module output of 5GW. Bloomberg has listed ZNShine as a global Tier 1 PV manufacturer and Top 4 reliable PV supplier.

# ZXM6-NHLD120 Series | <sup>Znsninesolar 988</sup>

Znshinesolar 9BB **HALF-CELL** Light-Weight Double Glass

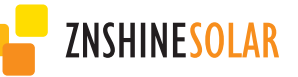

#### ELECTRICAL PROPERTIES | STC\*

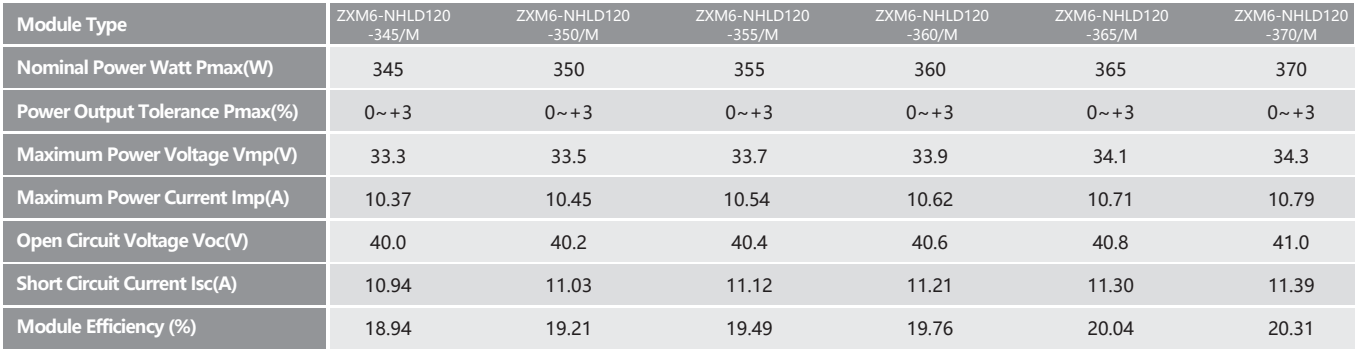

\*STC (Standard Test Condition): Irradiance 1000W/m², Module Temperature 25℃, AM 1.5 \*The data above is for reference only and the actual data is in accordance with the pratical testing

#### ELECTRICAL PROPETIES 丨 NMOT\*

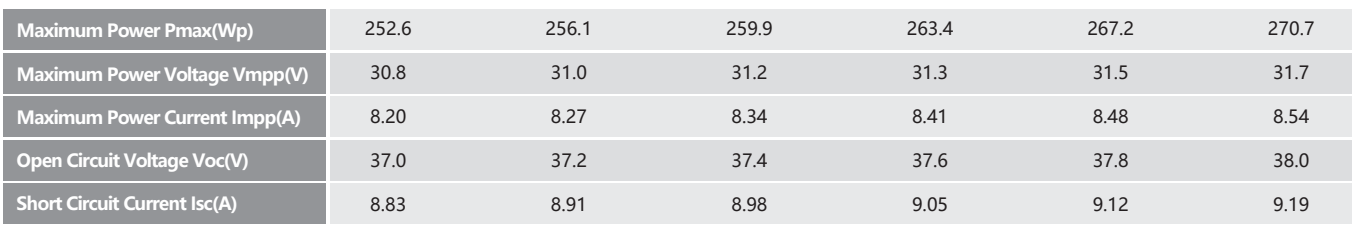

\*NMOT(Nominal module operating temperature):Irradiance 800W/m²,Ambient Temperature 20℃,AM 1.5,Wind Speed 1m/s \*The data above is for reference only and the actual data is in accordance with the pratical testing

#### TEMPERATURE RATINGS

#### MECHANICAL DATA

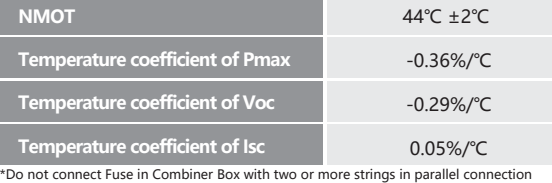

#### WORKING CONDITIONS

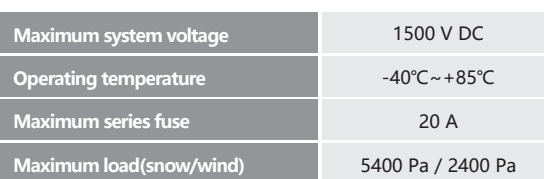

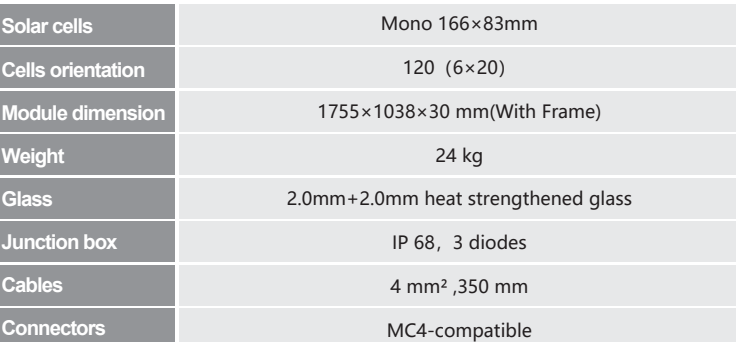

#### PACKAGING INFORMATION

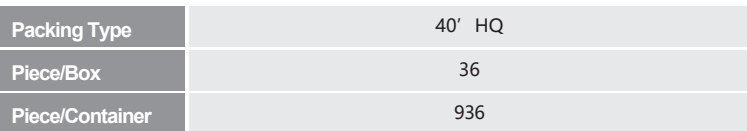

#### DIMENSION OF THE PV MODULE (mm)

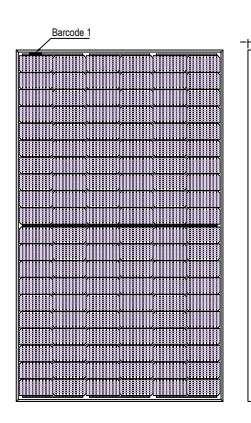

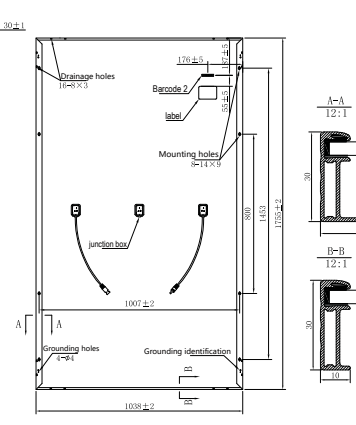

#### I-V CURVES OF THE PV MODULE

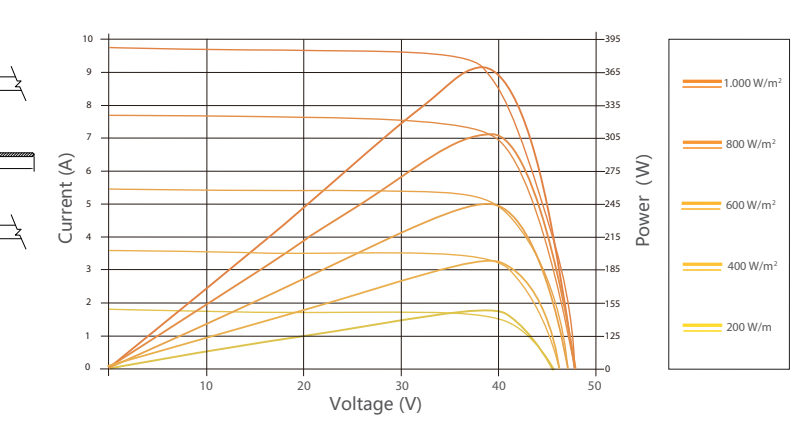